## Additional Material for Unsupervised Learning

Before starting with the elbow method, let us understand **clustering** more deeply:

- Clustering groups similar objects into clusters.
- One of its applications is to discover distinct customer groups in the markets.

The following are the 3 major types of **clustering**:

- k-means clustering.
- Hierarchical Clustering.
- Data-Depth based Clustering.

In the **Unsupervised Learning Spoken Tutorial**, we implemented k-means clustering on the iris dataset. Here is a brief description about it:

- It splits the data into k distinct sub-groups/clusters.
- Each data point belongs to the cluster with the closest centroid.

Here some drawbacks of k-means clustering:

- It is dependent on initialisation of cluster centroids.
- It doesn't handle noisy points and outliers well.

Now we will understand the **elbow method** for determining the **optimal** number of clusters. For this, we will use the built in iris dataset.

Here is a brief introduction to the **elbow method**:

- This is used to find the optimal number of clusters.
- It plots variation against a number of clusters.

data("iris") head(iris)

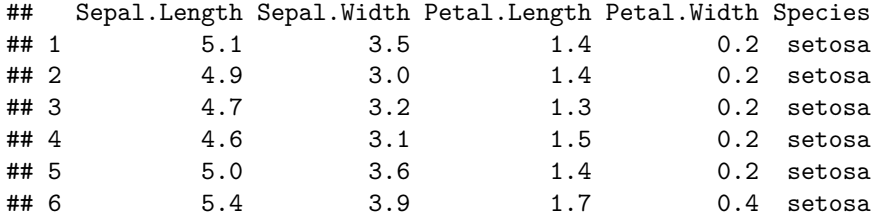

elbow=iris $[$ , $c(3,4)]$ 

Our iris dataset has 5 columns, but the ones that are most relevant to us are Petal.Length and Petal.Width. Thus we subset the dataset to take these columns.

n\_max=20 set.seed(200)

To perform **elbow method**, we should perform k-means clustering over a certain number of clusters and find the one where **within sum of squares** distance is optimal. We need to know the **maximum** number of clusters that we will use for testing. Here we set that value to 20. We also set a seed so that we can reproduce these results.

wss = sapply(1:n\_max, **function**(k){kmeans(elbow, k, nstart = 20, iter.max = 20)\$tot.withinss})

The **elbow method** has been implemented with the previous command. A brief explanation of what we have done:

- sapply : A function that allows us to iterate over a vector without using a for loop.
- function(k) : Performs k-means clustering over 1 to 20 clusters to determine the number of clusters that give the best results.
- iter.max : Sets max number of iterations to 20.
- \$tot.withinss : Sums up **within sum of squares** values.

Now the results of the elbow method are plotted.

```
plot(1:n_max, wss, type = "b", xlab = "Number of clusters(k)",
ylab = "Within cluster sum of squares"
, main="Elbow Method")
```
## **Elbow Method**

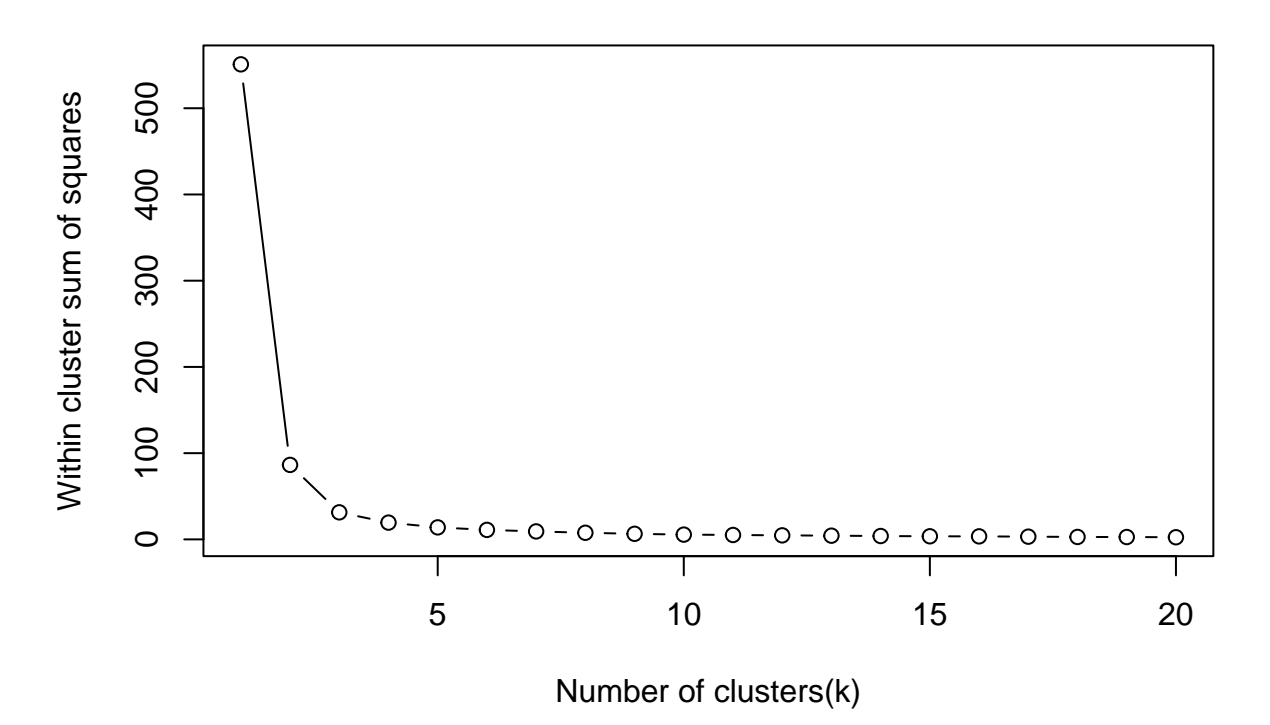

A brief explanation of what we have done:

- 1:n\_max: Plotting **within sum of squares** value from 1 to 20.
- type=b : Plot a point graph with a line connecting all the points.
- xlab : Our **x-label** is Number of clusters.
- ylab : Our **y-label** is within cluster sum of squares.

From the plot we got this output, we notice a clear **elbow-like** bend at **n=3**. This will be taken as **optimal** number of clusters.